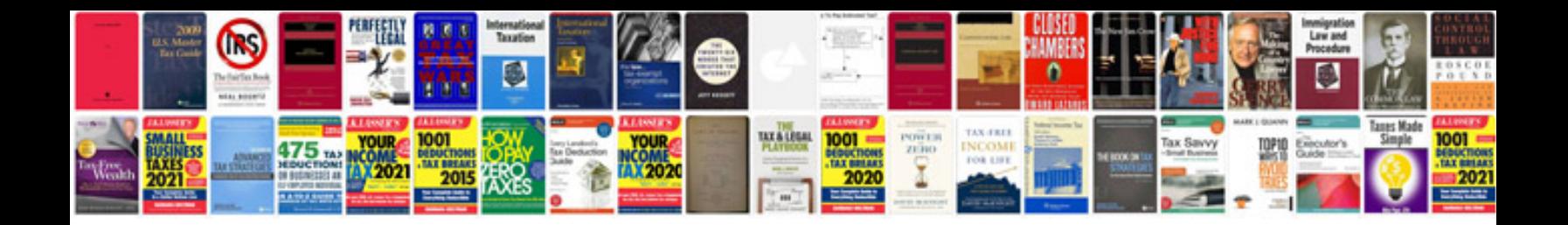

Haynes repair manuals volvo

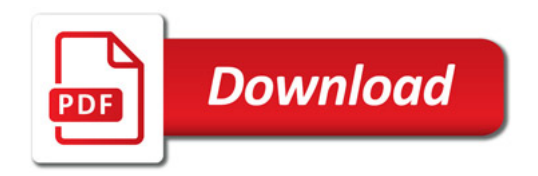

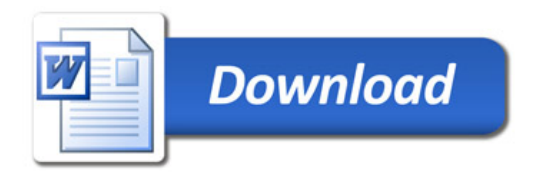